*Ninth LACCEI Latin American and Caribbean Conference (LACCEI'2011), Engineering for a Smart Planet, Innovation, Information Technology and Computational Tools for Sustainable Development, August 3-5, 2011, Medellín, Colombia.*

# **No basta el artículo... ¡Falta el video!**

# **Adolfo Di Mare, Universidad de Costa Rica**

# **adolfo.dimare@ecci.ucr.ac.cr**

#### **RESUMEN**

Se discute cómo usar un mínimo de esfuerzo para transformar una presentación académica en un video que luego puede ser compartido en la red. El método expuesto es simple y directo. También se argumenta que el video resultante debe incluir tanto audio como subtítulos electrónicos (closed caption).

**Palabras clave:** Video académico, material docente, presentación didáctica.

#### **ABSTRACT**

We discuss how to use the minimum effort to transform an academic presentation into a video that could be shared on the network. The method described is simple and straightforward. It is also argued that the resulting video must include both audio and subtitles (closed caption).

**Keyword**: Academic video, pedagogic material, didactic presentation.

# **1. INTRODUCTION**

Ya no hay que esperar. ¡Ya llegó! La red de banda ancha, en la que el acceso permite intercambiar archivos de audio y video es una realidad que hay que aprovechar inmediatamente. Pululan sitios que ofrecen contenido gratuito, como YouTube o Flickr. Los jóvenes ya no se cuestionan si hay o no acceso, simplemente los usan desde sus teléfonos celulares. Es gracias a esta bonanza tecnológica que tenemos la oportunidad, ahora sí, de registrar nuestro conocimiento en repositorios digitales que nos permitan perpetuarlo [O'Reilly-2005].

La forma más simple de desarrollar contenido es grabar frente a la cámara de la computadora un discurso, para luego subirlo a la red como un "podCast", por ejemplo [Wiki-2010]. Nuestro gran desafío es lograr que el contenido sea adecuado. Es un hecho que hay muchos videos en Youtube en los que solo aparece algún personaje hablando pero que de todas formas tienen millones de visitas. ¿Qué es lo importante? Lo importante es que el contenido sea interesante, no que se hayan invertido enormes cantidades de dinero en la producción. La propuesta que aquí presento es transformar en video las presentaciones que tanto usamos los académicos, de manera que estas exposiciones puedan ser aprovechadas no solo por quienes las reciben directamente en el aula cuando un profesor las imparte, sino también por visitantes en la red.

# **2. CARENCIAS DEL CONTENIDO AUDIO VISUAL ACTUAL**

La calidad de los videos disponibles en la actualidad varía desde lo ridículo hasta lo sublime. En la red es posible encontrar películas completas, que han costado cientos y miles de millones. Pero también existen muchísimos videos cuyo contenido deja mucho que desear. Debido a que invertimos una gran cantidad de horas ante una pantalla, hemos desarrollado criterio suficiente para distinguir con rapidez en el nivel de calidad del material que escogemos observar.

Junto con mis estudiantes me ocupé de evaluar el contenido audio visual disponible en la red. Luego de un análisis del material relevante a nuestros intereses académicos, llegamos a estas conclusiones:

 Lo más común es encontrar profesores que hablan ante su "WebCam". En algunas ocasiones se ve la cara del locutor pero el fondo es inadecuado pues hay ruidos que impiden escuchar la exposición.

- La edición del material es mínima, pero generalmente no existe. Errores de dicción, de gramática o de ortografía no solo son molestos, sino que son comunes. La presentación es importante.
- Los videos son innecesariamente largos. Al principio muchos tienen un preámbulo largo y musical, preparado posiblemente en algún estudio de gran presupuesto, pero luego caen en una larga y monótona charla cuyo guión no ha sido preparado previamente. Al enseñar es importante debe captar el interés de la audiencia.
- Pese a la potencia tecnológica disponible, los videos tomados con cámara personal muchas veces no aprovechan las herramientas disponibles. Por ejemplo, a veces el locutor en el video se voltea, saca un hoja de papel y hace un dibujo a mano alzada, el que luego pone a bailar frente a su cámara; debido a que las líneas no son gruesas, a veces el diagrama no se ve. Ser "retro" no es elegante, pero sí desacredita el mensaje.
- La lista de objeciones puede ser más larga, pero a fin de cuentas la conclusión principal es esta: no es suficiente hablar frente a la cámara para obtener contenido académico adecuado.

Todo educador sabe que, por más que conozca el material, siempre debe preparar su lección. Lo mismo ocurre con el material Web: quien no lo prepara se arriesga a que su material no sea utilizado en todo su potencial.

No es sencillo usar herramientas para producir videos: por eso los pioneros hacen lo mejor que pueden y poco a poco van aprendiendo cómo utilizar la gran cantidad de herramientas disponibles para generar contenido. No todas las herramientas son adecuadas: por ejemplo, algunas son inaccesibles debido a su complejidad o costo (es necesario saber que existen antes de poder utilizarlas [RA-2009]). Además de identificar cuáles herramientas son adecuadas para hacer el trabajo, también muestro cómo usarlas evadiendo, en lo posible, la complejidad inherente a la producción de video.

#### **3. HERRAMIENTAS DE USO LIBRE DISPONIBLES**

Pagar caro por lo que es gratuito o barato no tiene sentido [Loría-2008]: es mejor usar las herramientas de uso libre disponibles en la red. Las herramientas que hemos utilizado para nuestras presentaciones académicas son las siguientes:

#### **http://www.openoffice.org/product/impress.html**

Impress es el componente de OpenOffice para crear presentaciones. Existen versiones portátiles de esta herramienta

```
http://cinefx.org/
```
Editor de video, previamente conocido como **http://jahshaka.org**

#### **http://www.urusoft.net/products.php?cat=sw**

Subtitle Workshop sirve para crear los subtítulos (CC) del video.

**http://virtualdub.org/**

VirtualDub es un programa de procesamiento de videos. Es ideal para agregarle los subtítulos al video

**http://camstudio.org/**

CamStudio permite grabar la interacción con Windows

```
http://technet.microsoft.com/en-us/sysinternals/bb897434
```
ZoomIT permite aumentar el tamaño de una parte de la pantalla para destacarlo ( funciona en Linux con **http://WineHQ.org** )

- **http://audacity.sourceforge.net/**
	- Audacity permite grabar y editar sonidos
- **http://www.gimp.org/**

Gimp es una herramienta popular para editar fotos y dibujos

**http://www.youtube.com/**

Todo el mundo pone sus videos aquí

**http://nalap.ecci.ucr.ac.cr/**

No A LA Piratería es la carpeta Internet donde colocábamos todas las aplicaciones de Software Libre o de Código Abierto que utilizamos en la ECCI

 **9th Latin American and Caribbean Conference for Engineering and Technology**

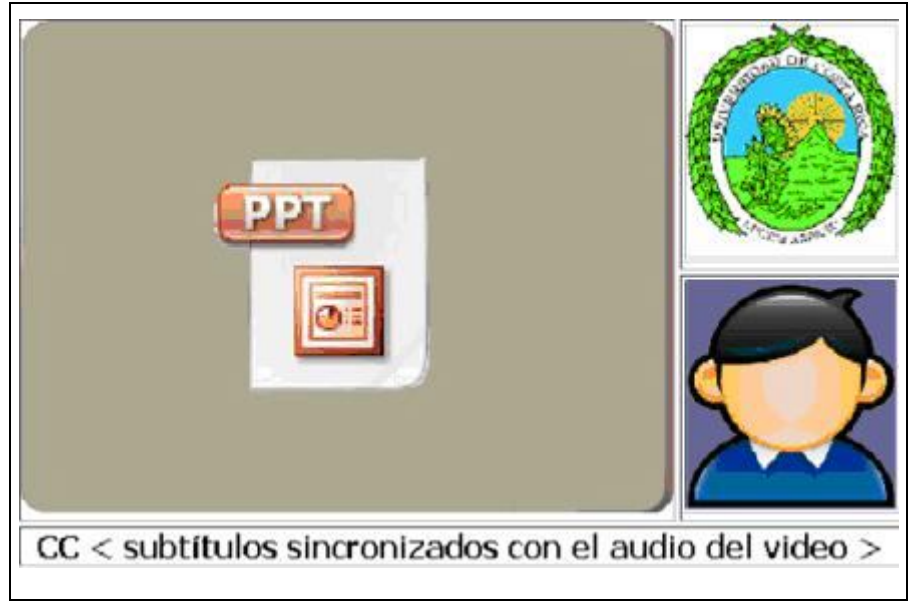

Figura 1

Los primeros experimentos que hicimos en la Universidad de Costa Rica están inspirados en el formato Zentation con una modificación importante. En lugar de usar dos pantallas o ventanas para cada presentación, se amalgamaron ambas vistas en una sola pantalla, lo que evita que quien observa el video deba cambiar su foco de atención entre los dos componentes audio visuales de la presentación. Para fundir estas dos vistas es necesario partir el espacio de pantalla disponible en 3 partes: la mayor parte contiene la presentación y en un recuadro aparece el presentador. Como la partición que permiten las herramientas debe ser rectangular, a fin de cuentas quedó otro recuadro en el que se instaló el escudo de la institución. En la Figura 1 se muestra el formato elegido para los primeros videos producidos [DiMare-2009a]. Después de invertir un gran esfuerzo para obtenerlos aprendimos varias lecciones que aquí compartimos:

- No hace falta que aparezca en pantalla el locutor. Lo que ayuda es escucharle, de manera que la presentación pueda verse en pantalla completa. Cuando aparece una persona en el video, no ayuda sino que más bien distrae.
- Lo importante es la presentación. Salvo en ocasiones aisladas, es mejor ocultar la imagen o la foto del presentador para que el interlocutor no se distraiga. Durante la mayor parte del video lo que se muestra es la presentación en pantalla completa.
- Lo aburrido muchas veces no sirve... y no logra captar la atención del interlocutor. Si es aburrido, no sirve. Por eso es de primordial importancia hacer el guión de cualquier exposición o video. Un buen guión garantiza un buen video; sin un buen guión no se puede obtener un buen video.
- La cantidad de esfuerzo que hay que invertir para definir las pistas de audio que acompañan a cada filmina es alrededor de la mitad del que se necesita para hacer cada filmina de la presentación.
- Conviene hacer cada filmina de la presentación junto con su pista de audio, para no perder el hilo y la continuidad de pensamiento.
- Escribir un artículo requiere de un buen esfuerzo intelectual: lo mismo ocurre al preparar cualquier presentación. Por eso siempre es saludable seguir buenos consejos como los descritos en [Byfield-2009].
- Es de vital importancia definir el formato de las presentaciones digitales en video (en el video adjunto a este documento definimos el que hemos estado usando [DiMare-2009b]).
- Cargar de texto la pantalla es otro error frecuente que cometen algunos expositores, quienes olvidan que cada filmina queda desplegada durante una cantidad de tiempo relativamente corta, lo que deja poco tiempo para leerla.
- La brevedad para exponer las ideas también es muy importante: el video completo debe ser relativamente corto, de no más de 5 minutos. ¡Es necesario mantener la atención de los interlocutores! Por eso hay que escribir el guión del video antes de encender la cámara.
- Para ensamblar el video es necesario usar varios canales, o pistas, de forma que se pueda montar la presentación en una pista, el audio en otra y en la tercera los subtítulos digitales. Para hacerlo es necesario usar herramientas de edición de video poderosas (como las mencionadas anteriormente).
- Es buena idea suponer que quienes escuchen el video lo harán a baja resolución. Parece que la configuración que ofrece mejores resultados para la mayoría de los usuarios Youtube es resolución de 480x360 (4:3) o de 640x360 (16:9), que son dimensiones que calzan bien con presentaciones académicas hechas con Impress o con PowerPoint.
- Es también deseable no usar los colores ROJO y VERDE en la misma lámina pues muchas personas que padecen daltonismo tienen dificultad para distinguirlos.
- En algunas ocasiones conviene usar un sintetizador de voz para traducir el texto del guión en el audio del video [AT&T-2010].
- Es importante ponerle subtítulos a las presentaciones académicas pues tienen un fin educativo y de divulgación. Al poder leer en la pantalla lo que el presentador dice, se aumenta la posibilidad de retención del material didáctico expuesto porque se mezcla la información visual con la auditiva. Otra ventaja del uso de subtítulos es que la presentación también puede ser aprovechada por las personas que tienen dificultades auditivas.

En la práctica, al usar las herramientas para producir videos, también descubrimos algunos trucos que vale la pena compartir:

- Para ponerle subtítulos al video usamos 2 herramientas. Subtitle-Workshop permite escribir el texto, y luego VirtualDub se lo agrega al video. El truco que hay que recordar es que los videos deben quedar grabados en formato .AVI y los subtítulos en formato .SSA (Sub Station Alpha), pues VirtualDub usa ese filtro para ponerle los subtítulos al video.
- A veces, en lugar de programas más avanzados, es suficiente usar el programa Paint para editar imágenes o la grabadora de sonidos que viene con el sistema operativo Windows (todos marca registrada de Microsoft). También hemos encontrado adecuado usar herramientas en línea, como las disponibles en http://Flickr.com.
- Es necesario grabar el audio en lugar silencioso, para evitar que el ruido se meta en el video. Por eso muchas veces es mejor usar la foto del locutor en lugar de mostrarlo en todo movimiento en el video. Es mejor usar una cantidad mínima de video para destacar la presentación.

Es importante construir el video junto a la presentación. Por eso, el orden cronológico natural del proceso creativo desde el artículo hasta el video es el siguiente:

- Escriba el artículo.
- Escriba el guión del video. El guión debe contener todos los subtítulos del video.
- Construya la presentación.
- Grabe las pistas de audio de la presentación.
- Use las herramientas para obtener la presentación final junto con el video.
- Comparta en conferencias y simposios, o en sitios similares a http://Youtube.com .
- Es más importante escribir el guión que hacer la presentación. Es más importante hacer la presentación que grabar el video. Es necesario usar las herramientas adecuadas.

Es usual que los profesores incluyamos entre los trabajos de nuestros estudiantes la confección de un artículo de investigación. Ahora también les pediremos que hagan el video que acompaña a la presentación correspondiente, con lo que paulatinamente lograremos que todos usen las tecnologías disponibles para compartir conocimiento. Definitivamente, el dueto artículo-video es una forma mucho más conveniente de divulgar conocimiento. Por eso: No basta el artículo... ¡Falta el video!

Podría ocurrir, en un futuro no muy lejano, que en las conferencias se llegue a exigir de antemano el video y la presentación académica, la que puede ser utilizada cuando el autor del artículo no está presente (esto es fundamental para la educación a distancia o para los cursos virtuales). Así se logrará realizar conferencias virtuales, en las que las presentaciones están disponibles no solo para quienes asisten al evento, lo que libera más tiempo para que los congresos sean un mejor semillero de intercambio de ideas pues cada participante podría asistir a todas las presentaciones que le interesen aún si no puede asistir en persona al congreso. También esto permitirá que las nuevas ideas se divulguen más rápidamente, pues no solo quienes tengan recursos financieros para asistir en persona a un congreso podrán aprovechar el intercambio académico que ahí se geste.

# **4. FORMATO DIGITAL ADECUADO PARA MATERIAL ACADÉMICO**

Ya los académicos sabemos hacer presentaciones. Algunos usan Impress (marca registrada de OpenOffice) porque es de uso libre, pero los seguidores de PowerPoint (marca registrada de Microsoft) siguen aumentado. El sitio http://Zentation.com permite subir una presentación junto con el video correspondiente [Zentation-2009]. Si se usan las herramientas ahí disponibles es posible coordinar ambos materiales audio visuales. La tendencia normal es ponerle atención a las personas que aparecen en el video, lo que explica por qué a veces pasa desapercibido el contenido de una presentación si se usa el formato Zentation. Por otro lado, muchas personas no utilizan este tipo de herramienta porque no están de acuerdo en que su propiedad intelectual desaparezca si suben su material a sitios como Zentation.

Otros sitios de la red sirven para subir presentaciones, las que pueden luego ser hojeadas en toda la red. En general, una presentación sin audio solo le sirve a quien ya conoce del tema, porque cada filmina debe ser escueta, lo que limita su audiencia. En muchos contextos es preferible atender una presentación y escuchar a quien expone en lugar de leer un libro: por eso las presentaciones son populares, pero para asimilarlas es necesario que tengan el audio con la explicación. Una cosa es lo que se ve y otra la se escucha durante la presentación. Por eso es natural preguntarse: ¿Es posible agregarle el audio a la presentación para que sea asequible a una mayor audiencia?

# **5. LA ALTERNATIVA ES NO USAR VIDEO**

Lidiar con los programas de manipulación de vídeo requiere de un gran esfuerzo y por eso es natural tratar de evitar usarlos. Además, muy rápidamente se descubre que lo importante en una presentación académica no es ver al expositor, sino más bien escucharlo impartiendo conocimiento en su estilo propio, magistral, pero bien preparado. Por eso, naturalmente surge la siguiente interrogante: "Si es posible incluir audio en una presentación de diapositivas, ¿será buena idea construir las presentaciones agregándoles el audio para evitar lidiar con todos los problemas de construir un video?" La idea es ponerle de una vez los subtítulos digitales a la presentación para luego completarla agregándole las pistas de audio, que son fáciles de producir porque basta leer los subtítulos digitales y agregar cada pista recién grabada como objetos de sonido en la diapositiva respectiva. Por último, para obtener el video, basta correr toda la presentación junto con un programa grabador de interacciones como CamStudio (de uso libre).

Para probar esta idea reconstruimos el video de la presentación y luego le insertamos directamente los subtítulos digitales en la presentación. En algunas ocasiones fue necesario lidiar con la sincronización del audio, pues no es fácil agregar más de un archivo de audio a una misma filmina, pero generalmente fue suficiente usar la técnica de repetir la misma filmina varias veces poniéndole diferentes subtítulos de acuerdo a la cantidad de audio necesario para esa filmina pero incrustando el archivo de audio correspondiente a los subtítulos de la diapositiva (en otras ocasiones fue necesario juntar varias pistas en una sola). El resultado final que se obtuvo es satisfactorio. Para obtener el video final fue relativamente simple correr la presentación a pantalla completa en modo automático, grabando todo con el programa CamStudio.

Talvez esta forma alternativa de producir videos académicos sea más aceptable para quienes tiene gran destreza en la creación de presentaciones, pues lo que demanda es la creación adicional de las pistas de audio. Eso sí, al agregar los subtítulos muchas veces se usa la misma lámina pero con subtítulos diferentes, lo que aumenta la cantidad de pistas de audio que hay que manipular. Efectivamente, esta técnica reduce mucho la cantidad de trabajo requerida para obtener un producto final adecuado.

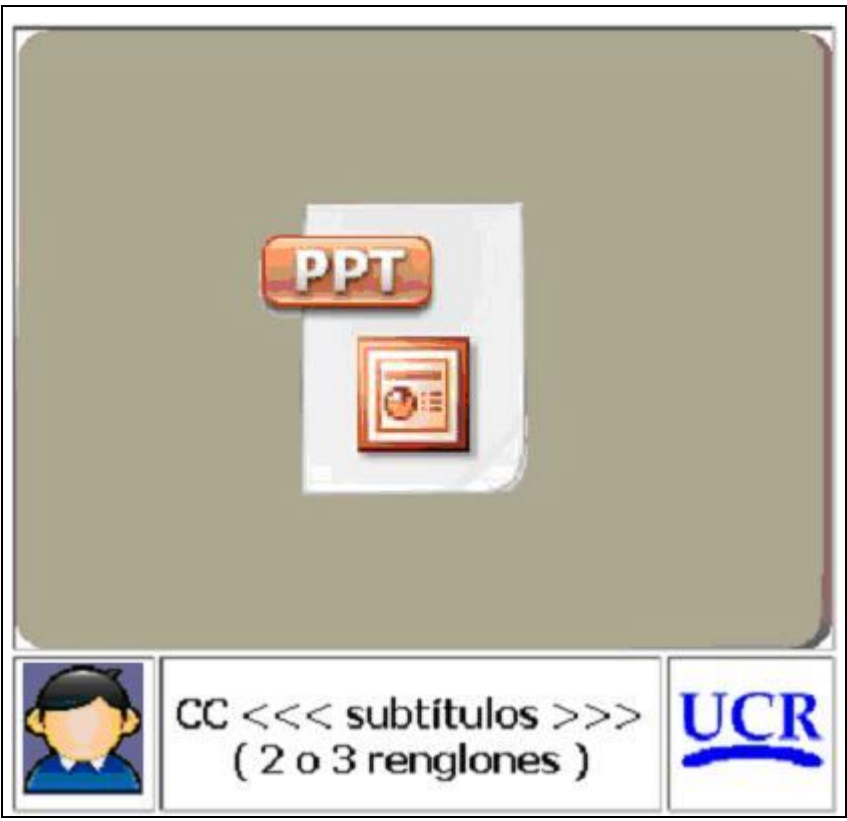

Figura 2

En la Figura 2 se muestra el formato para un video usado a partir de un presentación de filminas. En la de las esquina inferior izquierda está una foto pequeña del interlocutor y en la otra están las iniciales de la institución, las que generalmente se aprecian mejor que el escudo. Entre estas 2 figuras aparecen los subtítulos digitales sobre un fondo adecuado que facilite la lectura de los subtítulos. En la parte superior está la filmina y ya no aparece el locutor en vivo y eso reduce la tentación de ponerle atención a quien habla en lugar de ponérsela a la presentación. Esta es una lista de videos preparados por estudiantes:

```
Videos I-2009
   http://www.di-mare.com/adolfo/cursos/2009-1/ac-exp.htm
Videos II-2009
   http://www.di-mare.com/adolfo/cursos/2009-2/ac-vd.htm
Videos I-2010
  http://www.di-mare.com/adolfo/cursos/2010-1/ac-vd.htm
Videos I-2011
```
**http://www.di-mare.com/adolfo/cursos/2011-1/ac-vd.htm**

Una razonable duda queda: ¿Vale la pena parar aquí? ¿O será mejor idea avanzar aprovechando las nuevas ventajas de las nuevas tecnologías, según están ya definidas en estándares de la industria como los definidos por la *Society of Motion Picture and Television Engineers* (especificación SMPTE-12M y sus productos derivados [Rees-2001])? La presentación se vería enriquecida porque se podría aprovechar los recursos que los estándares de la especificación ofrecen para implementar la forma de poner vínculos y disparar otras aplicaciones (implementando, por ejemplo, un mecanismo de generación de eventos mediante códigos de temporización MIDI, y si fuera necesario con datos adicionales en los códigos de temporización de intervalo vertical). En realidad hay que saber caminar antes de correr, por lo que conviene empezar pronto a hacer lo que se puede hacer de manera simple para luego incorporarle mejoras según se vayan necesitando.

# **6. CONCLUSIÓN**

Conforme pase el tiempo surgirán cada vez más herramientas que faciliten la creación de material académico. Sin embargo, lo que ya existe permite lograr muy buenos resultados. Las lecciones más importantes que hay que recordar al construir video son estas:

- Lo más importante de los videos es su formato, en el que se muestra la presentación.
- No es suficiente comenzar a hablar frente a la cámara. Es necesario escribir el guión de la presentación.
- Es mejor no mostrar mucho al locutor, lo que también facilita la producción del video.
- Es más importante escribir el guión que hacer la presentación.
- Es más importante hacer la presentación que grabar el video.
- Es necesario usar las herramientas adecuadas.
- Las buenas prácticas que deben respetarse al construir presentaciones también deben respetarse al producir videos académicos.
- Para quienes no quieran lidiar con programas de video, la alternativa es incorporarle audio y subtítulos (CC) a sus presentaciones, para luego obtener el video final usando una herramienta de captura similar a CamStudio.
- Llegará el día en que las conferencias académicas no requieran de la presencia física de los participantes. Esto reducirá el costo del intercambio académico y aumentará nuestra capacidad de divulgación de conocimiento (también así se logra limitar efectivamente la duración de las presentaciones).
- Gracias, http://Zentation.com

Por cierto, ¡la palabra video sí se tilda! **http://rae.es/video**

# **7. AGRADECIMIENTOS**

Laura Di Mare aportó muchas horas de trabajo en el diseño, en la producción del formato digital que hemos usado y también en la creación de los videos. María Isabel Di Mare y Miguel Fonseca sugirieron muchas mejoras para el texto original del artículo. Los estudiantes del curso de Autómatas y Compiladores trabajaron duro construyendo sus videos. Nehemías Herrera ayudó dibujando los gráficos. Javier Loría también aportó sugerencias importantes.

# **REFERENCIAS**

- [AT&T-2010] AT&T Labs Natural Voices© Text-to-Speech, Demo 2010, 2010. **http://www2.research.att.com/~ttsweb/tts/demo.php**
- [Byfield-2009] Byfield, Bruce: OpenOffice.org Impress: Preparing a Slide Show, Linux Journal, 2009. **http://www.linuxjournal.com/content/openofficeorg-impress-preparing-slide-show**
- [DiMare-2009a] Di Mare, Adolfo: Artículos y Videos, Curso Autómatas y Compiladores , Escuela de Ciencias de la Computación e Informática; Universidad de Costa Rica, I y II Semestre 2009, I Semestre 2010. **http://www.di-mare.com/adolfo/cursos/2009-1/ac-exp.htm http://www.di-mare.com/adolfo/cursos/2009-2/ac-vd.htm http://www.di-mare.com/adolfo/cursos/2010-1/ac-vd.htm http://www.di-mare.com/adolfo/cursos/2011-1/ac-vd.htm**
- [DiMare-2009b] Di Mare, Adolfo: Formato para Videos Académicos, Curso Autómatas y Compiladores , Escuela de Ciencias de la Computación e Informática; Universidad de Costa Rica, II Semestre 2009. **http://www.youtube.com/watch?v=WfQ2Ij0FC9A**
- [Loría-2008] Loría Chavarría, Luis: Software Privativo, Software Libre y de Código Abierto: ¿Cuál es el Camino para la Universidad de Costa Rica?, XVI Congreso Iberoamericano de Educación Superior en Computación (CIESC-2008), realizado del 8 al 12 de setiembre 2008, Santa Fé, Argentina, ISBN 978-950-9770-02-7, pp40- 49, setiembre 2008.
- [O'Reilly-2005] O'Reilly, Tim: What Is Web 2.0? Design Patterns and Business Models for the Next Generation of Software, O'Reilly Network, 2005. **http://oreilly.com/web2/archive/what-is-web-20.html**
- [RA-2009] Real García, José Julio & Argote Vea-Murguía, José Ignacio: Hacia un nuevo modelo de aula: Web 2.0 y NetBook, Artículo No. X316LI del Sexto Simposium Iberoamericano en Educación, Cibernética e Informática (SIECI 2009), realizado en Orlando, Florida, EE.UU., julio 2009. **http://www.iiis.org/CDs2008/CD2009CSC/SIECI2009/PapersPdf/X316LI.pdf**
- [Rees-2001] Rees, Phil: Synchronisation and SMPTE timecode (time code), 2001. **http://www.philrees.co.uk/articles/timecode.htm**
- [Wiki-2010] Fundación Wikimedia: Wikipedia, 2009. **http://es.wikipedia.org/wiki/**
- [Zentation-2009] MVP Collaborative: Where Video and PowerPoint meet on the Web, 2009. **http://Zentation.com**

# *Authorization and Disclaimer*

*Authors authorize LACCEI to publish the paper in the conference proceedings. Neither LACCEI nor the editors are responsible either for the content or for the implications of what is expressed in the paper.*